# PyLith Modeling Tutorial

Static Green's Functions

Charles Williams
Brad Aagaard
Matthew Knepley

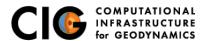

June 27, 2017

# Concepts Covered in this Session

- Simulation of a slow slip event (SSE) in Cascadia
- Usage of SimpleGridDB to specify fault slip
- Usage of a temporal database to specify variation of slip amplitude with time
- Solution output at a specified set of points (OutputSolnPoints)
- Postprocessing of HDF5 output using h5py
- Generation of synthetic data with user-specified noise
- Generation of Green's functions in 3D
- Simple linear inversion using numpy
- Plotting of inversion results using matplotlib and h5py

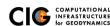

## Green's Functions

- Compute deformation due to unit (i.e., 1 m) slip at fault vertices for use in an inversion for fault slip
  - Slip decreases linearly to 0 at surrounding vertices
  - Similar but not equivalent to uniform slip over a patch (Okada dislocation)
  - PyLith interpolates the responses to user-specified points using OutputSolnPoints output manager
- Provides ability to compute Green's functions with arbitrarily complex elastic structure and/or topography

## Other Green's Functions Examples

- 2-D examples: examples/2d/greensfns
  - Example components
    - Compute synthetic (fake) observations for an earthquake
    - Compute displacements at sites for Green's functions
    - Invert for fault slip
  - See Section 7.15 of the PyLith User Manual
- 3-D example: examples/3d/hex8/step21
  - Limited to computing displacements at sites for Green's functions
  - No inversion

# Cascadia Green's Functions Example

Simulated slow slip event plus inversion

#### Files are in examples/3d/subduction

- Create a slip distribution that has a Gaussian shape spatially with a temporal variation, usting the Python script subduction/spatialdb/generate\_slowslip.py
- Run example step06.cfg to generate a synthetic slow slip event
- Create synthetic observations with noise by running the Python script <u>subduction/make\_synthetic\_gpsdisp.py</u>
- Compute displacements at sites for Green's functions by running step07a.cfg and step07b.cfg
- Invert for fault slip using Python script subduction/slip\_invert.py
- Visualize inversion results using matplotlib Python package subduction/viz/plot\_inversion\_misfit.py and ParaView

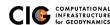

## Simulated Cascadia SSE

Time-varying slip on subduction interface

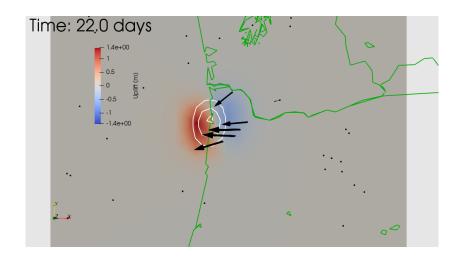

# Simple Linear Inversion

**Parameters** 

- G Green's function matrix
- d Unknown fault slip
- dapriori A priori estimate of fault slip
  - uobs Observed displacement
    - D Penalty matrix
    - $\theta$  Penalty parameter

The matrix  $G_{ij}$  gives displacement component i due to a unit of slip from component j.

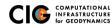

# Simple Linear Inversion

Equations

Original system of equations:

$$Gd = u_{obs}$$
 (1)

• Augmented system of equations:

$$G_a d = u_a$$
, where  $G_a = \begin{bmatrix} G \\ \theta D \end{bmatrix}$  and  $u_a = \begin{bmatrix} u_{obs} \\ d_{apriori} \end{bmatrix}$  (2)

Generalized inverse:

$$G^{-g} = \left(G_a^T G_a\right)^{-1} G_a^T \tag{3}$$

$$d_{est} = G^{-g}u_a \tag{4}$$

### Inversion results

Plot of weighted data misfit vs. penalty misfit

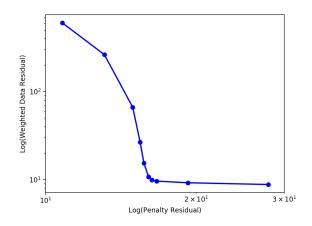

## Inversion results

Predicted slip distribution

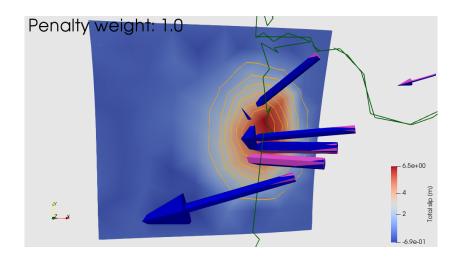